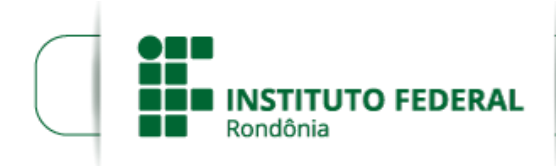

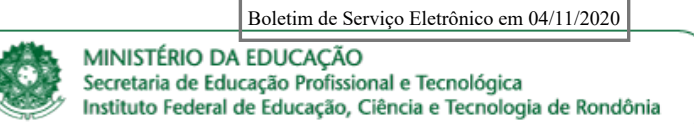

## **RETIFICAÇÃO DO EDITAL Nº 21/2020**

## **PROCESSO SELETIVO PARA O CURSO DE PÓS-GRADUAÇÃO LATO SENSU EM ENSINO DE CIÊNCIAS E MATEMÁTICA IFRO –** *CAMPUS* **CACOAL**

**O DIRETOR-GERAL DO INSTITUTO FEDERAL DE EDUCAÇÃO, CIÊNCIA E TECNOLOGIA DE RONDÔNIA**, *Campus* Cacoal, no uso de suas atribuições legais, por meio do Departamento de Pesquisa, Inovação e Pós- Graduação – DEPESP, torna público a retificação do Processo Seletivo para o Curso de Pós-Graduação Lato Sensu em Ensino de Ciências e Matemática, do Instituto Federal de Educação, Ciência e Tecnologia de Rondônia, *Campus* Cacoal, criado e autorizado pela Resolução nº 66/REIT - CONSUP/IFRO, de 19 de Setembro de 2016, conforme estabelecido abaixo:

## **Onde se lê:**

"1.1. O curso de Pós-Graduação Lato Sensu em Ensino de Ciências e Matemática será realizado no IFRO, Campus Cacoal, situado Rodovia BR 364, Km 228, Lote 2A, Zona Rural, Cacoal-RO, na modalidade semipresencial."

## **Leia-se:**

1.1. O curso de Pós-Graduação Lato Sensu em Ensino de Ciências e Matemática será realizado no IFRO, Campus Cacoal, situado Rodovia BR 364, Km 228, Lote 2A, Zona Rural, Cacoal-RO, na modalidade presencial.

Cacoal, 4 de novembro de 2020.

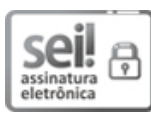

Documento assinado eletronicamente por **Davys Sleman de Negreiros**, **Diretor(a) Geral**, em 04/11/2020, às 17:29, conforme horário oficial de Brasília, com fundamento no art. 6°, § 1°, do [Decreto](http://www.planalto.gov.br/ccivil_03/_Ato2015-2018/2015/Decreto/D8539.htm) nº 8.539, de 8 de outubro de 2015.

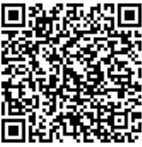

A autenticidade deste documento pode ser conferida no site https://sei.ifro.edu.br/sei/controlador\_externo.php? [acao=documento\\_conferir&id\\_orgao\\_acesso\\_externo=0,](http://sei.ifro.edu.br/sei/controlador_externo.php?acao=documento_conferir&id_orgao_acesso_externo=0) informando o código verificador **1066055** e o código CRC **4E4B4015**.

**Referência:** Processo nº 23243.013123/2020-13 SEI nº 1066055